中国'美国不断变化的监管环境迫使火币网在2017年将其加密货币交易服 务转移到国外。该公司随后在塞舌尔注册成立,并在新加坡设立了新的总部,重点 是扩展到其他亚洲市场和其他地区及全球。。HuobiGlobal成功扩大了中国以外的 用户群,成为全球流动性最强的加密货币交易所之一。监管挑战导致2019年底樵采 全球美国分公司HBUS关闭。并迫使该交易所在2021年将新加坡列入受限司法管辖 区名单。那么现在怎么下载消防APP呢?让边肖给你介绍一下火币的下载链接。 m。消防APP怎么下载?1.点击此处进入官网。

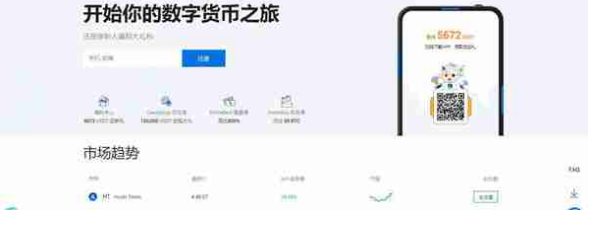

2。将鼠标移动到右下角的下载位置,二维码就会出现。可以扫码下载。  $2.224$ 

firehouseAPP简介firehouse移动应用适用于iOS和Android,拥有网络平台上可用 的大部分功能。您甚至可以直接通过应用程序完成帐户注册和验证等任务。在谷歌

播放。,huobi

全球应用在3730条评论中的平均评分为4.1星。然而,在2018年12月和2019年1月 ,一些用户表示,由于验证码错误,Android应用程序不让他们登录。。在苹果

AppStore上,火币在4800多条评论中的平均评分是4.9星。许多集中交易所是唯一 的集中做市商。相比之下,柴火还允许你进行场外交易(OTC)。这意味着,你可以 在火的点对点买卖加密货币。虽然这种选择在交易所存在,但没有被交易者采用。 各种评论员说,缺乏场外报价。尽管如此,它仍然是一项创新的技术功能。如果你 是保证金交易者Fire会有一个专门针对这个的独立平台。您可以通过标题中的"页 边距"选项卡来访问它。你可以拥有的杠杆数量因硬币而异。例如,BTC大约是美 国的3倍。相比其他融资融券交易平台,这是低的。不顾对于潜在用户来说,这是 一个很有吸引力的选择。2018年12月,火币衍生品市场发行BTC合约、ETH合约( 分别包括周、双周、季度),灵活杠杆,包括1、5、10、20倍。。未来会发行更多 的数字货币,满足各种投资需求。以上文章的内容是边肖'关于如何下载fir e应用程序的详细说明。柴火交易所无法满足许多司法管辖区的监管要求,这阻碍 了柴火环球为全球更多的客户提供服务。新手可能也会被火币提供的产品和服务数 量过多所迷惑。交易所审查的重点包括安全性、成本、可用加密货币的数量等。交 易所甚至会考虑交易所是由合适的机构监管,还是完全去中心化。。其完整的加密

货币兑换方法,包括审核流程和加权数据点,均可审核。